# Gabaritos das aulas 22 a 50

#### Aula 22 - Estou com febre?

- 1. Vamos supor que a bebida esteja inicialmente à temperatura ambiente. Dentro da geladeira a tempe- 1. ratura é menor; assim, quando a bebida é colocada no seu interior, sua temperatura diminuirá, mas é preciso aguardar um certo tempo para que ela fique à mesma temperatura do interior da geladeira. Em outras palavras, é preciso esperar que seja atingido o equilíbrio térmico.
- **2.** A dilatação linear do trilho é descrita pela expressão:  $\Delta L$  =  $\alpha$  ·  $L_q$  ·  $\Delta t$  , onde o comprimento inicial da barra é L<sub>0</sub> = 1 m, o coeficiente de dilatação do ferro é  $\alpha$  = 1,2 · 10<sup>-5</sup> °C<sup>-1</sup>, e a variação da temperatura é Δt = (60°C  $-10^{\circ}$ C) = 50°C. Assim podemos calcular o L:  $\Delta L = 1.2 \cdot 10^{-5} \cdot 1 \cdot 50 \Rightarrow \Delta L = 6.0 \cdot 10^{-4}$  m ou 0.6 mm. Se cada barra se dilata 0,6mm, a distância D entre duas barras deve ser, no mínimo, 2 · 0,6mm = 1,2mm.
- **3.** Sabemos que a correspondência entre a temperatura nessas duas escalas é dada por  $5(t_{\rm r} 32^{\circ})/9$ . Para saber quando essas duas temperaturas são iguais, basta substituir  $t_c = t_F$  na equação, assim:  $5(t_C - 32^{\circ})/9 \Rightarrow 9t_C = 5(t_C - 32^{\circ}) \Rightarrow 9t_C = 5t_C - 160^{\circ} \Rightarrow 4t_C = -160^{\circ} \Rightarrow t_C = -40^{\circ}C.$ Portanto:  $t_c = -40$ <sup>o</sup>C e  $t_E = -40$ <sup>o</sup>F.
- 4. Sabemos que densidade é a relação entre a massa de um objeto e o seu volume:  $d = m/V$ . Vamos considerar que, ao aquecer o objeto, sua massa não mude (por exemplo, que não ocorra evaporação). Sabemos que o seu volume aumenta, portanto sua densidade irá diminuir, pois V e d são grandezas inversamente proporcionais: quando uma aumenta, a outra diminui.
- 5. A temperatura normal do corpo humano na escala Celsius é  $t_c = 36^{\circ}$ C. Para saber esse valor na escala Fahrenheit, basta utilizar novamente a expressão que relaciona essas duas temperaturas, substituindo este valor:  $t_C = 5(t_F - 32^{\circ})/9 \Rightarrow 36^{\circ} = 5(t_F - 32^{\circ})/9 \Rightarrow 36^{\circ} \cdot 9/5 = t_F - 32^{\circ} \Rightarrow t_F = 64.8^{\circ} + 32^{\circ} \Rightarrow t_F = 96.8^{\circ}F$ .
- 6. Quando Gaspar encheu o tanque, colocou um volume de gasolina igual ao volume do tanque (ambos 6. estavam à temperatura ambiente). Com o forte calor a gasolina foi aquecida e se dilatou, de modo que seu volume superou o volume do tanque e ocorreu o vazamento. (Observação: o tanque também sofreu dilatação, mas o aumento do seu volume foi inferior ao aumento do volume da gasolina.)

#### Aula 23 - Água no feijão, que chegou mais um!

- 1. Uma pedra de gelo grande tem mais massa do que uma pedra de gelo pequena. Assim, podemos 1. dizer que a capacidade térmica da pedra de gelo grande é maior que a da pedra de gelo pequena. Isso significa que é necessário mais calor para derreter a pedra de gelo grande do que para derreter a pedra de gelo pequena. Quando moemos o gelo, passamos a ter centenas de pequenas pedras de gelo que derretem mais rápido do que a pedra original.
- 2. Quando abrimos a geladeira vazia, ocorrem trocas de calor: sai ar frio e entra ar quente. Quando a geladeira está cheia de alimentos, já resfriados, as trocas de calor são minimizadas, pois os alimentos em geral têm uma capacidade térmica maior do que a do ar, por isso sua temperatura varia mais lentamente. Este fato revela que os alimentos ajudam a resfriar o ar quente que entra quando abrimos a geladeira.
- **3.** Sabemos qual é o calor específico da água(1cal/g  $\cdot$  °C) e qual é a massa de 3 litros de água, pois sua densidade é de 1 kg/litro, e sabemos também qual foi a variação de temperatura sofrida por esta massa de água ( $\Delta t = 90^{\circ}\text{C} - 20^{\circ}\text{C}$ ). Podemos então usar a seguinte equação:  $\Delta Q = m \cdot c_{\text{signal}} \cdot \Delta t$ Substituindo os valores na equação:  $\Delta Q = 3.000 \text{ g} \cdot 1 \text{ cal/g }^{\circ}C \cdot 70 \text{ }^{\circ}C \Rightarrow \Delta Q = 210.000 \text{ cal}$ Se colocarmos o aditivo na água do radiador, teremos uma alteração na capacidade térmica do líquido, assim o calor absorvido pelo radiador será:  $\Delta Q = m \cdot c_{\text{mistura}} \cdot \Delta t$ Substituindo os valores na equação:  $\Delta Q = 3.000 \text{ g} \cdot 1.1 \text{ cal}/\text{g} \text{°C} \cdot 70 \text{°C} \Rightarrow \Delta Q = 231.000 \text{ cal}$ isto significa que a mistura da água com o aditivo retira mais calor do motor do que a água pura, aumentando assim seu rendimento.
- 4. Pelo gráfico, vemos que a substância A recebeu 110 cal e sua temperatura variou de 50 $\degree$ C, enquanto que a substância B, para sofrer a mesma variação de temperatura, recebeu apenas 55 cal. Conhecendo o calor específico de cada substância, poderemos identificá-la usando a tabela fornecida nessa aula. Para desccobrir o calor específico, usamos sua definição: c =  $C/m = \Delta Q / (m \cdot \Delta t)$  $c_A = 110/ (10 \cdot 50) \Rightarrow c_A = 0.22 \text{ cal/g }^{\circ}C$

$$
c_{\rm B} = 55 / (10 \cdot 50) \Rightarrow c_{\rm B} = 0.11 \text{ cal/g}^{\circ} \text{C}
$$

Pela tabela podemos verificar que a substância A é o alumínio e a substância B é o ferro.

5. Sabemos que o calor específico do cobre é 0,093 cal/g °C. Usando a definição de calor específico, podemos calcular a quantidade de calor  $(\Delta Q)$  cedida ao bloco:

 $c = C/m = \Delta Q / (m \cdot \Delta t)$  $\Delta O = m \cdot c \cdot \Delta t$  $\Delta Q = 100 \cdot 0.093 \cdot 50 = 465$  cal Como  $1cal = 4.18$  J, temos:  $\Delta Q = 465 \cdot 4,18$  J  $\Delta Q = 1.943,7$  J

6. Podemos usar a definição de capacidade térmica: 6.  $C_{\text{leite}} = m \cdot c = 200.000 \cdot 0.97$  $C_{\text{leite}} = 194.000 \text{ cal} / {}^{\circ}\text{C}$ 

# Aula 24 - A brisa do mar está ótima!

- 1. À noite, a temperatura baixou bastante e ficou mais baixa que a temperatura do corpo de Cristiana. 1. Nós já sabemos que o calor é a energia térmica que flui de um corpo para outro de temperatura mais baixa. Dessa forma, o calor flui para fora do corpo e temos a sensação de frio. Então colocamos um agasalho, que é um isolante térmico e dificulta a passagem do calor: assim, não perdemos calor e ficamos aquecidos. Portanto, não é correto afirmar que os agasalhos nos aquecem. O correto é dizer que eles nos mantêm aquecidos.
- 2. Esse é outro exemplo de condução de calor: o chão da cozinha é um bom condutor de calor. Por isso, 2. quando encostamos o pé no chão, o calor flui facilmente (do pé para o chão), daí a sensação de frio. Já o tapete, como a maioria dos tecidos, é isolante. Assim, o pé não perde calor, e por isso a sensação de frio passa.
- 3. Exemplos de condutores: latas, panelas (metais em geral), azulejos, mármore. Exemplos de isolantes: 3. lã (tecidos em geral), cobertores, madeira, cabo de panela, borracha.
- 4. Vimos que um bom exemplo de propagação de calor por convecção ocorre no interior das geladeiras: 4. o ar quente tende a subir, por que é menos denso que o ar frio. Ao atingir a região do congelador ele é resfriado, fica mais denso e desce. Forma-se assim uma corrente de ar (corrente de convecção). Mas, para que o ar possa circular, é necessário que existam grades para permitir sua circulação. Se em lugar de grades existissem placas metálicas inteiras, não haveria convecção, só condução de calor. Isso reduziria a eficiência da geladeira, aumentando o consumo de energia elétrica.

# Aula 25 - Ernesto entra numa fria!

1. Como a água já está a 100°C, usamos diretamente a definição de calor latente: L =  $\Delta Q/m$  ou seja,  $\Delta Q = m \cdot L_{\text{vaporizacão}} = 1.000 \text{ g} \cdot 540 \text{ cal/g} \Rightarrow \Delta Q = 540.000 \text{ cal}$ Essa é a energia necessária para fazer com que 1.000 g (1 litro) de água se tornem vapor a 100ºC. **2.** Mais uma vez usamos a definição de calor latente, pois a água já está a  $0^{\circ}$ C:

 $\Delta Q = m \cdot L_{\text{solid}$ ificação = 10 g · (- 80 cal/g)

 $\Delta Q = -800 \text{ cal}$ 

É necessário que a água perca 800 cal para que se torne gelo a 0ºC.

3. Como não há perdas de energia, podemos usar a conservação de energia, ou seja:  $\Delta Q_{\text{cedido}} + \Delta Q_{\text{recebido}} = 0$ O ferro está a uma temperatura mais alta, devendo então ceder calor para a água:

 $\Delta Q_{\text{cedido}} = m_{\text{ferro}} \cdot c_{\text{ferro}} \cdot (t_f - t_i)$  $\Delta Q_{\text{cedido}} = 100 \cdot 0.11 \cdot (t_f - 200)$  $\Delta Q_{\text{cedido}} = 11 \cdot (t_f - 200)$ A água vai receber a energia térmica cedida pelo ferro:  $\Delta Q_{\rm{recebido}} = m_{\text{água}} \cdot c_{\text{água}} \cdot (t_{\rm{f}} - t_{\rm{i}})$  $\Delta Q_{\text{recebido}} = 1.000 \cdot 1 \cdot (t_f - 20)$  $\Delta Q_{\text{recebido}} = 1.000 \cdot (t_f - 20)$ Usando a conservação da energia, temos:  $11 \cdot (t_f - 200) + 1.000 \cdot (t_f - 20) = 0$  $11t_f - 2.200 + 1.000t_f - 20.000 = 0$  $1.011t_f = 22.200$  $t_i \approx 21,96$ °C

- **4.** Para que 1 litro de água (1.000 g) a 20<sup>o</sup>C se torne gelo a  $-$  20<sup>o</sup>C, é necessário calcular:
	- a) a quantidade de energia que deve ser retirada para que a temperatura da água diminua de 20 $^{\circ}$ C até 0 $^{\circ}$ C;  $\Delta Q_1 = m \cdot c_{\text{signal}} \cdot \Delta t = 1.000 \cdot 1 \cdot (0 - 20) = -20.000 \text{ cal}$
	- b) a quantidade de energia que deve ser retirada para que a água se solidifique;  $\Delta Q_2 = m \cdot L_{\text{solid} i \text{f} \text{icag} \tilde{a} \text{o}} = 1.000 \cdot (-80) = -80.000 \text{ cal}$
	- c) a quantidade de energia que deve ser retirada para que a temperatura do gelo diminua de  $0^{\circ}$ C até  $- 20^{\circ}$ C, ou seja:  $\Delta Q_3 = m \cdot c_{\text{cal}} \cdot \Delta t = 1.000 \cdot 0.5 \cdot (-20 - 0) = -10.000 \text{ cal}$ com isso podemos calcular a energia total retirada:

$$
\Delta Q_{\text{total}} = \Delta Q_1 + \Delta Q_2 + \Delta Q_3
$$

 $\Delta Q_{\text{total}} = -20.000 - 80.000 - 10.000 = -110.000$  cal

Portanto, é necessário retirar 110.000 cal de um litro de água a 20ºC para obter gelo a -20ºC.

#### Aula 26 - Hoje, a torcida está "esquentada"!

1. a) Como o volume não variou esta é uma transformação isovolumétrica.

b) Podemos então escrever a equação de estado do gás dentro do pneu da seguinte maneira: b)

$$
\frac{P_i}{T_i} = \frac{P_f}{T_f}
$$

Lembrando que a temperatura deve ser usada na escala absoluta, ou seja, na escala Kelvin, vamos fazer as mudanças de unidades:

T = tC + 273 Ti = (27 + 273)K = 300K Tf = (57 + 273)K = 330K. Substituindo esses valores na equação do gás, temos:

$$
\frac{30 \text{ lb} / \text{pol}^2}{300 \text{K}} = \frac{\text{P}_{\text{f}}}{330 \text{K}}
$$

Podemos então calcular a pressão final:

$$
P_f = \frac{9.900}{300} \text{ lb}/\text{pol}^2 \Rightarrow P_f = 33 \text{ lb}/\text{pol}^2
$$

2. Para saber se houve vazamento, o técnico deve verificar se o número de moles do gás variou, ou seja, se:

$$
\frac{P_1 V_1}{T_1} = \frac{P_2 V_2}{T_2} = nR
$$

Trata-se de uma transformação isotérmica. Então, podemos escrever:  $P_1V_1 = P_2V_2$ 

Agora, basta calcular cada um dos lados da equação para verificar se realmente são iguais.

 $P_1V_1 = 70 \text{ cmHg} \cdot 20 \text{ cm}^3 = 1.400 \text{ cmHg} \cdot \text{ cm}^3 = n_1R$ 

 $P_2V_2 = 120 \text{ cm}Hg \cdot 10 \text{ cm}^3 = 1.200 \text{ cm}Hg \cdot \text{ cm}^3 = n_2R$ 

Ou seja, como as duas situações nos levam a números diferentes, confirmamos a hipótese do técnico: houve vazamento de gás no interior da válvula, pois o número de moles diminuiu  $(n_1 > n_2)$ .

3. Como a temperatura permanece praticamente constante, a bolha sofre uma transformação isotérmica. 3. Desse modo, podemos escrever:  $P_1V_1 = P_2V_2$ 

Usando a dica de que, a cada dez metros de profundidade, a pressão aumenta 1 atmosfera, podemos calcular a pressão na profundidade em que está o mergulhador, ou seja:

$$
P_{\text{atmosférica}} = 1 \text{ atm}
$$

 $\rm P_{1}=P_{atmosférica}+P_{coluna~d'água}=1 atm+3 atm=4 atm$ 

Ou seja, o mergulhador e a bolha estão submetidos a uma pressão de 4 atm. Substituindo os dados fornecidos pelo problema, na expressão  $P_1V_1 = P_2V_2$  podemos calcular  $V_2$ :

4 atm  $\cdot$  2,5 cm<sup>3</sup> = 1 atm  $\cdot$  V<sub>2</sub>

$$
V_2 = 10 \text{ cm}^3
$$

A bolha se dilata de tal forma que, ao chegar à superfície, seu volume é de 10 cm $^3\!$ .

4. Para calcular o número de moles no gás, usamos a equação de estado dos gases: 4.

$$
n = \frac{PV}{RT} \Rightarrow n = \frac{1atm \cdot 44.8\ell}{0.082 \frac{atm \cdot \ell}{mol \cdot K} \cdot 300K} \Rightarrow n = \frac{44.8}{8.2 \cdot 3} \text{ moles} \Rightarrow n = 1.82 \text{ moles}
$$

Sabemos que: 1 mol = 6,02 · 10<sup>23</sup> moléculas, portanto n = 1,82 · 1 mol = 1,82 · 6,02 · 10<sup>23</sup> ≅ 10,96 · 10<sup>23</sup> moléculas, que é o número de moléculas nesse gás.

## Aula 27 - Águas passadas não movem moinho!

- **1.** Escrevemos a primeira lei da termodinâmica do seguinte modo:  $\Delta O = \Delta U + \tau$ 
	- a) Como numa transformação isotérmica não há variação de temperatura, sabemos que não ocorre variação na energia interna do sistema, ou seja:  $\Delta T = 0 \Rightarrow \Delta U = 0$ Escrevemos então a primeira lei da termodinâmica como:  $\tau = \Delta O$

Isso significa que, nesse tipo de transformação, todo o trabalho realizado sobre o gás é convertido em calor.

b) No caso da transformação isovolumétrica, sabemos que nenhum trabalho está sendo realizado, já b) que o volume do gás não varia, o gás não se expande, ou seja:  $\Delta V = 0 \Rightarrow \tau = 0$ A primeira lei será escrita assim:  $\Delta Q = \Delta U$ , isto é, todo o calor é transformado em energia interna

do gás.

c) No caso da transformação adiabática, sabemos que não ocorrem trocas de calor entre o sistema e o meio, ou seja:  $\Delta Q = 0$ 

Assim, escrevemos a primeira lei da seguinte maneira:  $\Delta U = -\tau$ 

- 2. Numa transformação isovolumétrica  $\Delta V = 0$  e portanto, o trabalho realizado pelo gás é nulo( $\tau = 0$ ). Nesse caso, a primeira lei da termodinâmica será escrita assim:  $\Delta Q = \Delta U = 1.000$  J isto é, a variação da energia interna do gás será igual ao calor recebido por ele.
- 3. Alternativa e), pois numa transformação isovolumétrica, todo calor é transformado em energia interna. Na transformação isotérmica não há variação de energia interna, pois a temperatura do gás não varia.

# Aula 28 - Dá um tempo, motor!

1. Sabemos que o trabalho realizado por uma máquina térmica pode ser descrito como a diferença entre 1. a quantidade de calor cedida pela fonte quente e a quantidade de calor retirada pela fonte fria, ou seja:  $\tau = \Delta Q_{\text{quente}} - \Delta Q_{\text{fria}}$ 

A fonte fria é o interior da geladeira e a fonte quente é o seu exterior. Podemos então escrever:  $\tau = 1.000 \text{ cal} - 1.200 \text{ cal} = -200 \text{ cal}$ 

O sinal negativo significa que o trabalho foi realizado **sobre o gás** e não **pelo gás**.

2. O rendimento de uma máquina térmica é dado pela expressão 2

$$
\eta = 1 - \frac{\Delta Q_{\text{fria}}}{\Delta Q_{\text{quente}}} = 1 - \frac{T_{\text{fria}}}{T_{\text{quente}}}
$$

Podemos calcular o rendimento substituindo os valores da temperatura:

$$
\eta = 1 - \frac{300 \text{K}}{500 \text{K}} = 1 - 0.6 \Rightarrow \eta = 0.4
$$

Isto é, o rendimento dessa máquina térmica é de 40%.

3. a) Novamente vamos usar a equação do rendimento:

$$
\eta = 1 - \frac{\Delta Q_{\text{ fria}}}{\Delta Q_{\text{quence}}} = 1 - \frac{T_{\text{fria}}}{T_{\text{quence}}}
$$

Como conhecemos a quantidade de calor retirado da fonte quente e a quantidade de calor cedido à fonte fria em 20 ciclos (1 segundo), podemos calcular a quantidade de calor cedida e retirada em cada ciclo simplesmente dividindo as quantidades dadas por 20:

$$
\Delta Q_{\text{fria}} \left( 1 \text{ ciclo} \right) = \frac{\Delta Q_{\text{fria}} \left( \text{total} \right)}{20}
$$

$$
\Delta Q_{\text{quente}} \left( 1 \text{ ciclo} \right) = \frac{\Delta Q_{\text{quente}} \left( \text{total} \right)}{20}
$$

Ao substituir essas grandezas na equação do rendimento, percebemos que não é necessário fazer a divisão por ciclo, pois elas se cancelam:

$$
\eta = 1 - \frac{\frac{\Delta Q_{\text{fria}} \text{(total)}}{20}}{\frac{\Delta Q_{\text{quence}} \text{(total)}}{20}} = 1 - \frac{\Delta Q_{\text{fria}} \text{(total)}}{\Delta Q_{\text{quence}} \text{(total)}} = 1 - \frac{500}{800}
$$

- $\eta$  = 0,375 que significa que a máquina terá rendimento de 37,5%.
- b) Sabendo o rendimento e o valor da temperatura da fonte fria, podemos substituir esse valores na forma da expressão do rendimento em função da temperatura:

$$
\eta = 1 - \frac{T_{\text{fria}}}{T_{\text{quente}}} \Rightarrow 0.375 = 1 - \frac{(27 + 273) \text{K}}{T_{\text{quente}}} \Rightarrow T_{\text{quente}} = \frac{300 \text{K}}{(1 - 0.375)} \Rightarrow T_{\text{quente}} = 480 \text{K}
$$

que é a temperatura da fonte quente dessa máquina térmica.

#### Aula 29 - Como uma onda no mar...

- 1. a) Já que cada quadrado da figura representa 1 cm, a amplitude vale 3 cm, lembrando que amplitude é a maior distância em relação à posição de equilíbrio (que é sobre o eixo x).
	- b) Como nesse caso nós conhecemos apenas a amplitude, vamos utilizar o gráfico para saber quanto vale o comprimento de onda (que corresponde à distância entre duas cristas ou dois vales). Portanto,  $\lambda = 16$  cm.
	- c) Agora podemos usar a relação  $\lambda = v \cdot T$  para calcular o período:

$$
T = \frac{\lambda}{v} \Rightarrow T = \frac{16 \text{ cm}}{4 \text{ cm/s}} \Rightarrow T = 4 \text{ s}
$$

A frequência é o seu inverso, portanto:  $f = 0.25$  Hz

**2. a)** Se os pulsos percorriam 200 cm em 4 segundos, sua velocidade era:  $v = 200$  cm/4 s = 50 cm/s

- b) O comprimento de onda pode ser conhecido medindo-se a distância entre duas cristas sucessivas. Portanto:  $\lambda = 10$  cm.
- c) A frequência com que Ernesto agitava sua mão era:  $f = v/\lambda = 50/10 = 5Hz$
- 3. a) Já que Maristela agitava a mão duas vezes a cada segundo, a freqüência do seu movimento era 2 Hz e o período é seu inverso, portanto 0,5 s.
	- b) Com essa informação e os dados da tabela, podemos calcular o comprimento de onda em cada pedaço da corda:

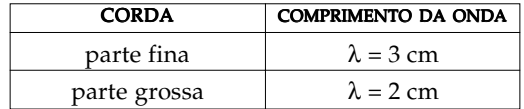

Como a fonte que produz os pulsos é a mesma, a freqüência da onda não depende da espessura da corda, só depende da fonte. Portanto, a freqüência da onda não muda quando ela muda de meio. Assim, a razão: v $_{\rm f}$  /  $\lambda$   $_{\rm f}$  = v $_{\rm g}$  /  $\lambda$   $_{\rm g}$ , é constante, pois é igual à freqüência da fonte. Observando os valores obtidos, verificamos que a onda se propaga com maior velocidade na parte mais fina da corda; nessa parte, também o comprimento de onda é maior.

## Aula 30 - Um papinho, um violão e a bendita construção!

1. Ambas são ondas mecânicas, produzidas a partir de vibrações num meio material, necessário para que 1. essas ondas se propaguem. A diferença fundamental está na relação entre a direção de propagação da onda e a direção de deslocamento dos "pontos" do meio. No caso das ondas transversais, essas direções são perpendiculares. No caso de ondas longitudinais, elas têm a mesma direção.

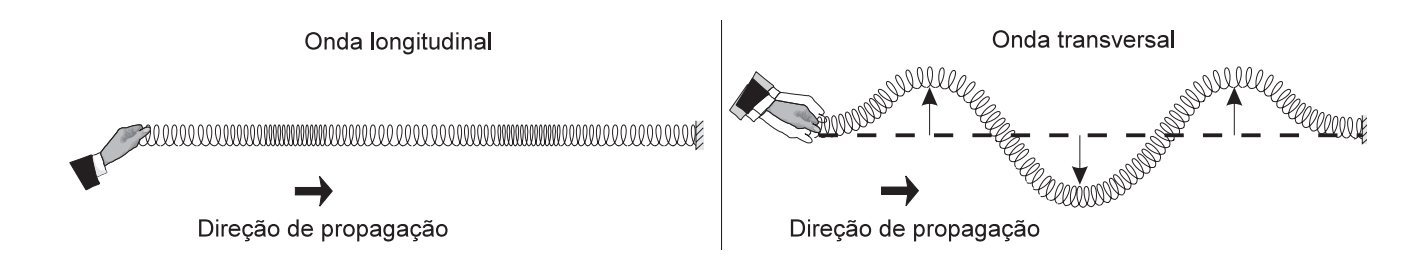

2. Aqui vale a relação entre comprimento de onda, freqüência e velocidade de propagação:  $\lambda = v/f$ , portanto:  $\lambda = 340/440 \approx 0.77$  m ou 77 cm

3.

a) A velocidade do trem era 20 m/s e ele levou 170 s para percorrer a distância x. Usando a definição de velocidade:

$$
v = \frac{\text{distância percorrida}}{\text{tempo}} \Rightarrow 20 = \frac{x}{170} \Rightarrow x = 3.400 \text{ m}
$$

Portanto, o trem estava a 3.400 m da estação.

b) Agora, para saber quanto tempo o som do apito demorou para chegar à estação, usamos novamente a definição de velocidade, considerando que o som percorreu a distância x:  $340 = 3.400 / \Delta t$ 

 $\Delta t = 10$  s

4. O som, como todas as ondas mecânicas, precisa de um meio material para se propagar, portanto, não 4. se propaga no vácuo. Isso ocorre porque o som é produzido a partir da vibração das moléculas (ou dos átomos) do meio: sua propagação ocorre porque essa vibração é transmitida de uma molécula a outra do meio. Logo, sem átomos ou moléculas, não há o que vibrar!

#### Aula 31 - Assim caminha a luz

1. Os triângulos ABE e ECD são semelhantes. Então, 1.

AB CD 10m 0,5m <sup>=</sup>  $AB = 0,05m$  $\frac{1}{10m} = \frac{0,001}{0,5m}$  $AB = 1m$ 

2. Observe a figura. Nela, os triângulos ABE e CDE são semelhantes. Teremos então: 2.

 $\frac{\text{AB}}{\text{CD}} = \frac{3,0\text{m}}{\text{x}}$  $\frac{40cm}{100} = \frac{3,0m}{100}$ 36cm x  $x = 2.7$ m

Os triângulos ACD e AEG são semelhantes. Então:

 $\frac{3.0 - x}{CD} = \frac{3}{EG}$  como x = 2,7 m, teremos:  $0.3\rm{m}$   $\_$   $3\rm{m}$  $\frac{36.0 \text{m}}{36 \text{cm}} = \frac{34.0 \text{m}}{EG}$  $EG = 360cm$  $EG = 3.6m$ 

**3.** Observe a figura. O prédio e a sombra formam um triângulo retângulo.  $\frac{1}{2}$ Nele, temos:

$$
\frac{\text{AB}}{\text{BC}} = \text{tg}60^\circ = \sqrt{3}
$$

$$
\text{BC} = \frac{40}{\sqrt{3}} \approx 23.1 \text{m}
$$

4. Os triângulos OAB e OCD são semelhantes. Então, 4.

AB OB  $=\frac{CD}{OD}$ 2 3 000km 380.000km  $\frac{cm}{x} = \frac{3.1}{380}$ 

Assim, podemos verificar que x vale aproximadamente 2,5 metros.

#### Aula 32 - Espelho, espelho meu...

1. Os espelhos  $E_1 e E_2 v$ ão formar, respectivamente, as imagens  $P_1 e P_2$  Para obter  $P_1$  basta traçar o ponto simétrico de P com relação ao espelho  $E_1$ . Isto é, os pontos  $P_1$  e P vão estar à mesma distância do espelho  $E_1$ . Para obter P<sub>2</sub> basta traçar o ponto simétrico de P com relação ao espelho  $E_2$ . Isto é, os pontos  $P_2$  e P vão estar à mesma distância do espelho  $E_2$ . Já o ponto  $P_1$  vai servir de objeto para o espelho  $E_2$ 

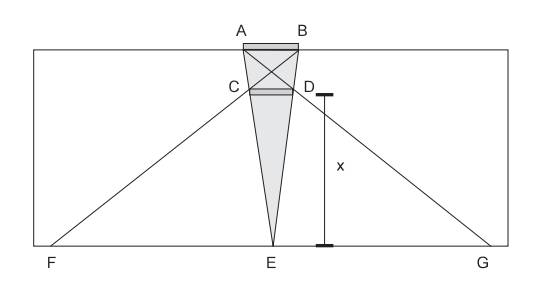

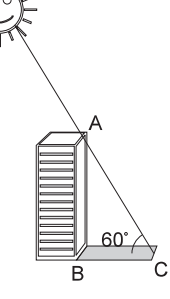

e formar a imagem  $P'$ <sub>1</sub>. O mesmo vai acontecer com o ponto  $P$ <sub>2</sub>, que vai servir de objeto para  $E_2$  e formar a imagem  $P'$ . O processo segue da mesma maneira e vão aparecer as imagens  $P''$ <sub>1</sub> e  $P''$ <sub>2</sub>. As duas últimas formam imagens coincidentes dentro do ângulo morto  $(P_f)$ , e não teremos mais imagens posteriores. Uma vez obtidas todas as imagens, podemos colocar a ponta de um compasso no ponto C, abrir a outra ponta até o ponto P, e traçar uma circunferência. Ela vai passar por todas imagens.

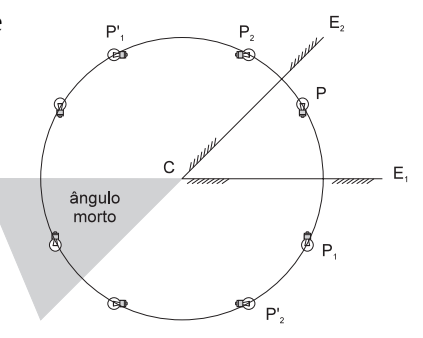

2. Nos espelhos esféricos côncavos, um objeto real só pode estar em três posições: entre o vértice e o foco (caso 2a), entre o foco e o centro (caso 2b) e além do centro (caso 2c). Utilizando duas das construções descritas, em **Obtendo graficamente a imagem de um ponto**, podemos obter as imagens pedidas.

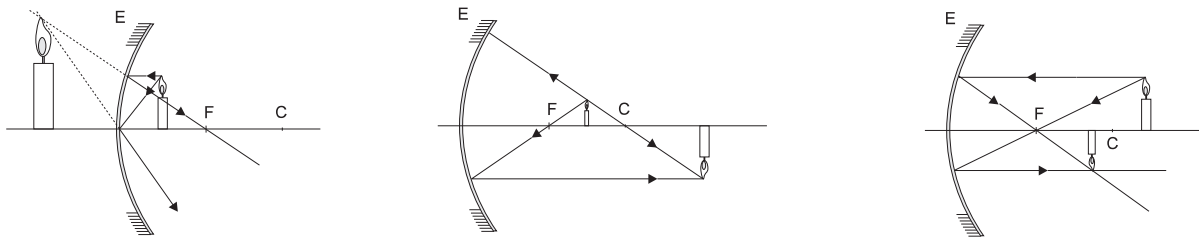

**2a)**Imagem virtual direta maior **2b)** Imagem real invertida maior **2c)** Imagem real invertida menor

3. Já temos os raios incidentes nos espelhos. São raios que estão entrando no sistema paralelamente ao 3. eixo principal ou passando pelo foco. Assim, basta usar as construções descritas em Obtendo **graficamente a imagem de um ponto**. No primeiro caso, o do espelho convexo, teremos uma imagem real, direita e maior que o objeto. No espelho côncavo, a imagem também é real e direita, mas menor

#### Aula 33 - Atira mais em cima!

que o objeto.

**1.** Como vimos anteriomente, o índice de refração do ar com relação à agua vale  $\frac{3}{\cdot}$ .

Então, 
$$
\frac{\text{sen}\lambda}{\text{sen }90^\circ} = n_{\text{ar, água}} = \frac{3}{4}
$$
  

$$
\frac{\text{sen}\lambda}{1} = \frac{3}{4}
$$
  

$$
\text{sen}\lambda = \frac{3}{4}
$$
  
Se procurarmos o ângulo cujo seno é  $\frac{3}{4}$ , obteremos algo entre 48° e 49°.

2. Vamos verificar, inicialmente, de onde a pessoa vê o peixe. Quem é o objeto? É o peixe. A distância 2. do objeto à superfície vale 36 cm. Como quem vê, nesse caso, é a pessoa, a luz vem do peixe. Para a pessoa, então, o primeiro meio é a agua e o segundo é o ar. Logo,

$$
n_{2,1} = n_{\text{ar, água}} = \frac{3}{4}
$$

Mas também temos:

distância da imagem até a superfície  $n_{2,1} = n_{\text{ar, água}}$ distância do objeto até a superfície

Então,

x 36cm 3  $=\frac{8}{4}$ 

Então  $x = 27$  cm.

No segundo caso, a pessoa é o objeto. O objeto dista 72 cm da superfície. A luz vai do ar para a água, pois quem está observando é o peixe. Então:

$$
n_{2,1} = n_{\text{água, ar}} = \frac{4}{3}
$$

Utilizando a mesma relação anterior, teremos:

$$
\frac{x}{72cm} = \frac{4}{3}
$$

Então  $x = 96$  cm.

## Aula 34 - Eu não nasci de óculos!

- 1. Uma pessoa hipermétrope usa lentes convergentes. Quando expomos 1. a lente ao Sol, o Sol está para a lente a uma distância infinita. Os raios solares chegam à lente paralelos. Então, após passar pela lente, eles vão se encontrar no foco da mesma, como mostra a figura ao lado. Esse é um foco imagem real, e os raios luminosos que saem da lente vão convergir para ele. A temperatura eleva-se bastante porque todos raios luminosos que atingem a lente são concentrados naquele ponto.
- 2. No caso de uma pessoa míope, as lentes que corrigem o defeito são 2. divergentes. Os raios do Sol chegam à lente, também, como um feixe paralelo. Acontece que, para lentes divergentes, o foco é virtual. Logo, os raios que saem da lente são divergentes. A luz e o calor do Sol são, dessa maneira, espalhados pela folha de papel, como está representado na figura.

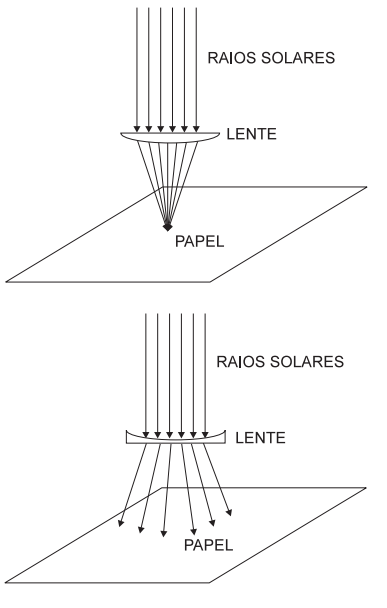

#### Aula 35 - A luz em bolas

1. O número de batidas do coração por minuto era 72. Então, a freqüência de batidas por segundo era: 1.

 $\frac{72 \text{ batidas}}{0 \text{ segundos}}$  = 1,2 batidas / s 60 segundos

O intervalo de tempo entre duas batidas é o inverso desse número:

$$
\frac{1}{1,2} = \frac{5}{6}
$$
 s

Logo, nesse tempo, a luz percorreria uma distância de:

5 6  $s + 300.000 \text{ km/s} = 250.000 \text{ km}$ 

2. Além de um grande físico teórico, Newton era um excelente experimentador. Ele não desconhecia o fato de que um raio luminoso, ao passar do ar para a água, vai aproximar-se da normal. Acontece que, na sua época, a definição do índice de refração como sendo o quociente de duas velocidades era desconhecida. Então, ele poderia fazer suposições a respeito da velocidade da luz nos diferentes meios sem estar cometendo erro algum.

## Aula 36 - Ô, raios!

- 1. Quando aproximamos o canudo da placa, as cargas dentro dela vão se separar. Ao tocarmos o dedo 1. na placa, algumas cargas negativas da placa passam para o dedo, pois são empurradas pelas cargas negativas do canudo. Porém, se retirarmos o canudo **antes** do dedo, as cargas negativas voltam para a placa. Agindo dessa maneira, não conseguiremos carregar a placa. Se quisermos carregar a placa por indução, o **dedo** deveria ser retirado antes.
- 2. Quando o canudo é aproximado das placas, como mostra a figura, ele "empurra" algumas cargas 2. negativas da placa à direita para a outra placa. Então a placa à esquerda está negativa e a da direita, positiva. Se as placas forem separadas sem que o canudo seja retirado da posição, elas ficarão carregadas. Porém, se o canudo for retirado **antes**, as cargas voltam para as placas de origem e nenhuma delas ficará carregada.
- 3. Como o eletroscópio está carregado positivamente, tanto a lingüeta como o corpo do eletroscópio 3. estão com excesso de cargas positivas. É por isso que a lingüeta está aberta. As cargas positivas do corpo repelem as cargas positivas da lingüeta. Porém, ao aproximarmos o canudo do disco do eletroscópio, vamos empurrar algumas cargas negativas para a parte de baixo. Estas vão anular algumas das cargas positivas e a lingüeta vai se fechar um pouco.

## Aula 37 - Atração fatal

1. O problema é apenas uma aplicação direta da lei de Coulomb, ou seja: 1.

$$
F=9.0\cdot 10^9\frac{q_1\cdot q_2}{d^2}
$$

Substituindo-se os valores dados no problema, teremos:

$$
F = \frac{9 \cdot 10^{9} \cdot 5 \cdot 10^{-10} \cdot 8 \cdot 10^{-10}}{(4 \cdot 10^{-4})^2} = 2{,}25 \cdot 10^{-2}N
$$

2. Vamos calcular, inicialmente, a força de repulsão entre as cargas positivas. Vamos chamar essa força 2. de  $F_1$ . Teremos:

$$
F_1 = \frac{9 \cdot 10^9 \cdot 6 \cdot 10^{-10} \cdot 6 \cdot 10^{-10}}{(9 \cdot 10^{-2})} = 4.0 \cdot 10^{-7} N
$$

Se chamarmos de F<sub>2</sub> a força de atração entre a carga negativa e a positiva que está mais próxima, Q<sub>1</sub>, teremos:

$$
F_2 = \frac{9 \cdot 10^9 \cdot 6 \cdot 10^{-10} \cdot 3 \cdot 10^{-10}}{(3 \cdot 10^{-2})} = 1.8 \cdot 10^{-6} N
$$

Finalmente, a força de atração  $F_3$  entre a carga negativa e a carga positiva que está mais distante,  $Q_2$ ,vai ser:

$$
F_3 = \frac{9 \cdot 10^9 \cdot 6 \cdot 10^{-10} \cdot 3 \cdot 10^{-10}}{(6 \cdot 10^{-2})} = 4.5 \cdot 10^{-7} N
$$

A força resultante atuando sobre a carga negativa vai ter o valor:  $F = F_2 - F_3 = 1.8 \cdot 10^{-6} - 4.5 \cdot 10^{-7} = 1.35 \cdot 10^{-6} N$ Na carga positiva mais próxima da carga negativa,  $Q_1$ , a força será:  $F = F_2 - F_1 = 1.8 \cdot 10^{-6} - 4.0 \cdot 10^{-7} = 1.4 \cdot 10^{-6}$  N Finalmente, a força na última carga terá valor igual a:  $F = F_3 - F_1 = 4.5 \cdot 10^{-7} - 4.0 \cdot 10^{-7} = 0.5 \cdot 10^{-7} N$ 

3. Vamos calcular as duas forças que agem sobre a carga que está no vértice do triângulo. Teremos: 3.

$$
F_1 = \frac{9 \cdot 10^9 \cdot (8 \cdot 10^{-8})^2}{(3 \cdot 10^{-2})^2} = 3.6 \cdot 10^{-2} N
$$

E, para a força resultante, vamos ter:  $F^2 = F_1^2 + F_2^2$  $F \approx 7.3 \cdot 10^{-2} N$  $F_2 = \frac{9.10^9 \cdot (8.10^{-8})^2}{(4.10^{-2})^2} = 6.4 \cdot 10^{-2} \text{N}$ 2)2  $=\frac{9\cdot10^{9}\cdot(8\cdot10^{-8})^{2}}{(4\cdot10^{-2})^{2}}=6.4\cdot10^{-2}$  $\frac{(8\cdot10^{-8})^2}{2} = 6.4\cdot10^{-7}$  $(4.10^{-2})$  $6,4 \cdot 10^{-2}$  N

#### Aula 38 - Hoje estou elétrico!

1. O campo gerado por uma carga negativa é um campo radial e as linhas de campo do mesmo apontam 1. para a carga. Para calcular seu valor, basta usar a definição de campo:

$$
E = k \cdot \frac{Q}{r^2} = \frac{9 \cdot 10^9 \cdot 6 \cdot 10^{-8}}{(2 \cdot 10^{-2})^2} = 1{,}35 \cdot 10^6 \text{ N/C}
$$

O campo gerado por uma carga depende do inverso do quadrado da distância da carga ao ponto considerado. Então, se quisermos que o valor do campo caia pela metade, devemos multiplicar a distância por  $\sqrt{2}$ . Logo, o valor do campo a uma distância de  $2\sqrt{2}$  cm será a metade do valor do campo a uma distância de 2 cm da carga.

2. Queremos saber qual é o campo no ponto médio entre as duas cargas, isto é, num ponto que esteja 2. situado a 1 cm de cada uma delas. Teremos portanto (ver Figura 1):

$$
E=k\cdot\frac{Q}{r^2}
$$

Para a carga  $Q_1$  o valor do campo será:

$$
\frac{9 \cdot 10^9 \cdot 3 \cdot 10^{-8}}{(1 \cdot 10^{-2})^2} = 2.7 \cdot 10^6 \text{ N/C}
$$

E para a outra carga,  $Q_2$ :  $9.109 \cdot 4.10$  $1 \cdot 10$  $\frac{9 \cdot 4 \cdot 10^{-8}}{10^{10}} = 3.6 \cdot 10$ 2) 2  $\frac{(1.109 \cdot 4.10^{-8})}{(1.10^{-2})^2} = 3.6 \cdot 10^6$  N / C

Então, o campo resultante será:  $3.6 \cdot 10^{6} - 2.7 \cdot 10^{6} = 0.9 \cdot 10^{6}$  N/C

Como o campo gerado pela carga maior é o maior dos dois, o campo resultante vai apontar para a carga de menor valor.

Vamos agora determinar o ponto onde o campo é nulo. Suponhamos que ele esteja a uma distância d de Q e a uma distância d, de Q, (Figura 2). Para que nesse ponto o campo seja nulo, os valores dos campos gerados por cada uma das cargas devem ser os mesmos. Teremos portanto:

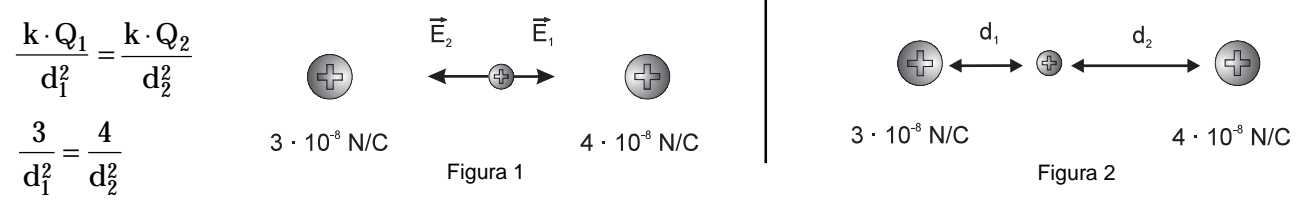

Por outro lado, a soma dessas distâncias deve ser a distância entre as cargas. Então:  $d_1 + d_2 = 2$  (1)  $4 \cdot d_1^2 = 3(2 - d_1)^2$ 

Extraindo a raiz quadrada dessa expressão, teremos:  $2 \cdot d_1 = \sqrt{3} \cdot (2 - d_1)$ 

Resolvendo essa equação e, em seguida, substituindo o valor obtido na equação (1), teremos:  $d_1 \approx 0.93$ cm  $d_2 \approx 1.07$ cm

3. Sabendo o valor do campo elétrico e o valor da carga do elétron, podemos calcular a força que age sobre o mesmo:

$$
F = q \cdot E = 1.6 \cdot 10^{-19} \, C \cdot 5 \cdot 10^3 \, N/C = 8 \cdot 10^{-16} \, N
$$

Uma vez conhecida a força que age sobre o elétron, podemos calcular a aceleração a que ele fica submetido:

$$
a = \frac{F}{m} = \frac{8 \cdot 10^{-16} N}{9.1 \cdot 10^{-31} kg} \approx 8.8 \cdot 10^{14} N/Kg = 8.8 \cdot 10^{14} m/s^2
$$

Como o movimento é uniformemente variado, pois a força que age sobre o elétron é constante, podemos relacionar o deslocamento do elétron  $\Delta s$  com a aceleração e o tempo:

$$
\Delta s = \frac{1}{2} \cdot a \cdot t^2, \text{ ou ainda:}
$$
  

$$
t^2 = \frac{2 \cdot \Delta s}{a} = \frac{2 \cdot 10^{-2} \text{m}}{8.8 \cdot 10^{14} \text{m/s}^2} \approx 2.27 \cdot 10^{-17}
$$

 $\log o, t \approx 4.8 \cdot 10^{-9}$  s

Sabendo o tempo gasto para que o elétron atinja a placa, podemos calcular sua velocidade e sua energia cinética ao atingir a placa:

$$
v = a \cdot t = 8.8 \cdot 10^{16} \cdot 4.8 \cdot 10^{-9} \approx 4.2 \cdot 10^8 \text{ m/s}
$$

$$
E_C = \frac{m \cdot v^2}{2} = \frac{9.1 \cdot 10^{-31} \cdot (4.2 \cdot 10^8)^2}{2} \approx 8 \cdot 10^{-18} J
$$

#### Aula 39 - Alta voltagem

1. Como as linhas de campo mostram a trajetória de uma partícula carregada positivamente, e elas saem 1. da placa A e vão para a placa B, então essa carga positiva está sendo repelida pela placa A e atraída pela placa B. Logo, a placa A é positiva e a placa B é negativa.

O trabalho para mover o elétron entre as placas A e B vai ser dado por:

$$
\tau_{AB} = E \cdot q \cdot \Delta d
$$

 $\tau_{AB} = 3 \cdot 10^4$  N/C  $\cdot 1.6 \cdot 10^{-19} = 4.8 \cdot 10^{-15}$  J

Como o elétron é uma carga negativa, seu movimento se faz no sentido contrário ao das linhas de força. Quando ele estiver na placa B, sua energia potencial será máxima, pois ele está sendo atraído pela placa A e repelido pela placa B. Ao chegar a A, sua energia será nula. Ao transportar o elétron de A para B, vamos aumentar sua energia potencial elétrica.

Para saber a diferença de potencial entre as placas do capacitor, bastará utilizarmos a relação:  $\Delta V = E \cdot \Delta d$ 

Como a distância entre as placas é 10 cm, ou seja, 0,1 m, teremos:

 $\Delta V = E \cdot \Delta d$ 

 $\Delta V = 3 \cdot 10^4$  N/C  $\cdot$  0,1m = 3.000 V

**2.** A variação da energia potencial é dada por:  $\Delta E_p = q \cdot E \cdot \Delta d$ 

Como temos uma diferença de potencial de 100 V aplicada em duas placas que estão separadas por 10 cm, isto é, por 0,1 m, o valor do campo elétrico vai ser:

$$
E = \frac{100 \text{ V}}{0.1 \text{ m}} = 1.000 \text{ V/m} = 1.000 \text{ N/C}
$$

Por outro lado, a variação da energia potencial vale:

 $\Delta E_p = q \cdot E \cdot \Delta d$ 

 $\Delta E_p^{\nu} = 1.6 \cdot 10^{-19} \text{ C} \cdot 1.000 \text{ N/C} \cdot 0.1 \text{m} = 1.6 \cdot 10^{-16} \text{ J}$ 

Se o elétron foi abandonado na placa negativa, sua velocidade inicial era zero. À medida que ele vai se aproximando da placa positiva, sua energia cinética vai aumentando ao mesmo tempo que sua energia potencial elétrica vai diminuindo. Esta última se anula quando ele atinge a placa positiva. O acréscimo de energia representa, portanto, o acréscimo de energia cinética. Se representarmos a variação da energia cinética por  $\Delta E_C$ , teremos:  $\Delta E_C = 1.6 \cdot 10^{-16}$  J Então,

$$
\Delta E_C = \frac{m \cdot v^2}{2} = 1.6 \cdot 10^{-16}
$$

Podemos, agora, calcular o valor da velocidade:

$$
v^{2} = \frac{2 \cdot 1, 6 \cdot 10^{-16}}{9, 1 \cdot 10^{-31}} \approx 3,52 \cdot 10^{14}
$$
  

$$
v \approx 1,88 \cdot 10^{7} \text{ m/s}
$$

#### Aula 40 - Paaaai, o chuveiro pifou!

**1. a)**  $10^4$  mA; **b)**  $250$  mA; **c)**  $8,5$  mA **2. a)**  $5 \cdot 10^6 \mu\text{A}$ ; **b)** 6.000  $\mu\text{A}$ ; **c)** 45  $\mu\text{A}$ **3. a)**  $20 \cdot 10^{-3}$  A; **b)** 0,68 A; **c)** 2,3 A; **d)** 500  $\cdot 10^{-6}$ A; **e)** 3,8  $\cdot 10^{-3}$ A; **f)** 8,88 A 4.  $i = 8 \cdot 10^{-10} A$ **5. a)**  $\Delta q = 5 C$ ; **b)**  $n = 3,125 \cdot 10^{19}$  elétrons

Aula 41 - Me deixa passar, senão eu esquento!

1.  $R = 4 \Omega$ 

- **2.**  $R = 0.917 \Omega$
- 3.  $R_{E} = 4 \Omega$
- **4.**  $R_E = 60 \Omega$
- 5.  $R<sub>E</sub> = 2 \Omega$
- **6. a)** 110 V é a tensão, 40 W é a potência dissipada; **b**) i = 0,36 A; c)  $E = 6$  kWh = 21,6  $\cdot$  10<sup>6</sup> J; **d**)  $P = 53,3$  W
- 7. R =  $17,3 \Omega$
- **8. a)**  $P_T = 3.500 \text{ W}$ ; **b)**  $R = 13.8 \Omega$

#### Aula 42 - Ele deu... a luz

- 1.  $8.6 V$
- 2.  $i = 18 A$

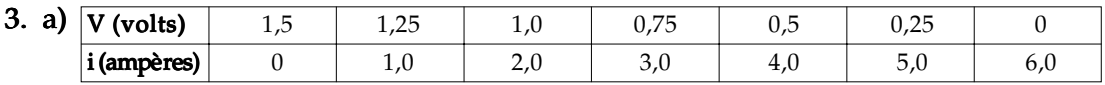

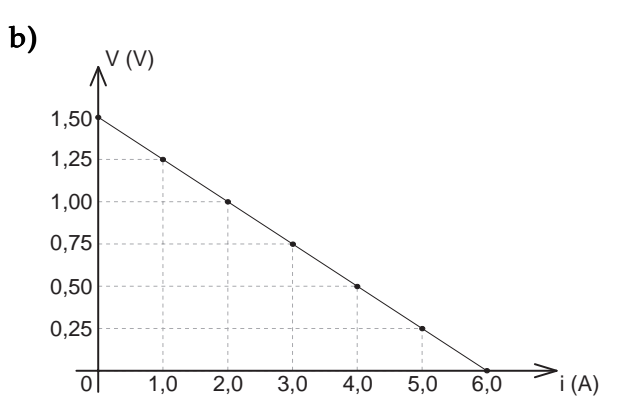

**4. a)**  $P_T = 0.6$  W  $P_{U} = 0,568$  W  $\eta = 94.7 \%$ **b)**  $P_T = 7.5 W$  $P_U = 2.5 W$  $\eta = 33.3 \%$ 5.  $r = 2.5 \Omega$ 

6.  $\eta = 66.7 \%$ 

#### Aula 43 - Deu curto!

**1.**  $i = 150 \cdot 10^{-6}$  A = 150  $\mu$ A **2.**  $i = 0.1 A$ 3.  $i = 0.8 A$ 4.  $V_{AB} = -13{,}75$  V 5.  $i = 15$  A (ou maior) 6.  $i = 44$  A (ou maior) 7. i = 0,25 A (leitura do amperímetro);  $V = 5.0$  V (leitura do voltímetro)

# Aula 44 - Estou desorientado!

- Aula 44 Estou desorientado!<br>1. a) ↑F ; b) ⊙ F ; c) ↑F ; d) ⊙ F
- **2.**  $F = 1.44 \cdot 10^{-4} N$
- 3. A partícula 1 tem carga positiva, a partícula 2 tem carga negativa e a partícula 3 é neutra.
- 4.  $R = 4 \cdot 10^{-2}$  m = 4 cm

#### Aula 45 - Hoje não tem vitamina, o liquidificador quebrou!

- Aula 45 Hoje não tem vitamina<br>1. a) F↑; b) F↑; c) ⊙F; d)⊗F
- **2. a)** nula; **b)**  $F = 0.084$  N; **c)**  $F = 0.14$  N
- **3.** O módulo do campo é o mesmo para ambos os pontos: B =  $100\cdot 10^{-7}$  T =  $10^{-5}$ T. Em A ele é vertical para baixo; em B, vertical para cima.

#### Aula 46 - Alguém aí tem um transformador para emprestar?

- **1. a)**  $\Phi = 4 \cdot 10^{-3}$  Wb; **b)**  $\Phi = 2.84 \cdot 10^{-3}$  Wb
- **2. a)**  $1,0$  Wb
	- b) Aparece na espira uma fem induzida cujo valor depende do intervalo de tempo transcorrido até que a corrente no eletroímã se extinga.
- 3. a)  $V_2 = 600 \text{ V}$ ; b)  $V_1 = 1,83 \text{ V}$
- **4. a)**  $i_1 = 2.2$  A;  $i_2 = 0.037$  A; **b)**  $i_1 = 12$  A;  $i_2 = 0.2$  A
- **5. a)**  $i_1 = 2$  A; **b)**  $V_2 = 8.800V$ ;  $i_2 = 0.05A$

#### Aula 47 - O mundo do átomo

- 1. a) dividida; b) indivisível; c) átomo; d) indivisíveis; e) elétron;  $f$ ) pudim de passas
- **2. a)** Rutherford; **b)** núcleo; **c)** Sol; **d)** gravitacional
- 3. a) recebe; b) afastada; c) perde
- **4. a)** desintegrações; **b)** número atômico
- 5. a) hidrogênio; b) próton; c) elétron

#### Aula 48 - Mergulhando no núcleo do átomo

- 1. a) prótons; b) contrário; c) nêutrons; d) neutros; e) nuclear; f) elétrica  $g$ ) gravitacional;
- 2. a) César Lattes;
- 3. a) prótons; b) prótons; c) nêutrons; d) noventa;
- $4. a)$  energia; b) píons;
- 5. a) quarks;  $\mathbf{b}$ ) três;
- 6. a) fissão; b) fusão;

## Aula 49 - Em Brasília, 19 horas

- 1. a) eletromagnética; b) fótons; c) partícula
- **2. a)** maior;  $\mathbf{b}$ ) fóton
- 3. a) comprimento; b) lambda; c) rádio; d) comprimentos; e) gama;
	- f) comprimento;  $g$ ) infravermelho; h) ultravioleta; i) violeta

#### Aula 50 - Tudo é relativo

- 1. a) repouso; **b**) movimento; **c**) relativos; **d**) referencial
- 2. a) partícula; b) onda; c) ausência; d) mecânicas; e) constante;  $f$ ) referencial
- 3. a) absoluto; b) referencial; c) devagar; d) dilatação
- 4. a) contração; b) diminuem; c) relativa; d) energia; e)  $E = m \cdot c^2$